# *OPERATION Les Offres Innovantes*

# **Conditions de l'opération « Offres Innovantes Pour 1 € de plus » Du 2 septembre 2013 au 29 novembre 2013**

### **1. Présentation de l'Offre**

**1.1. La Société Microsoft France, société par actions simplifiées au capital de 4 240 000 euros, immatriculée au registre du Commerce et des Sociétés de Nanterre, sous le numéro B327 733 184, ayant son siège social au 39, quai du Président Roosevelt, 92130 Iss-les-Moulineaux (ci-après dénommée « Microsoft »), met en place une Offre promotionnelle dénommée « Offres Innovantes « et décrite ci-dessous (ci-après dénommée « l'Offre »).**

#### **2. Bénéficiaires de l'Offre**

**2.1** Cette Offre est réservée aux particuliers, entreprises et collectivités locales ayant souscrit un contrat Open (ou Open Gouvernement) ou Open Value (Open Value Business ) ou FPP (Full Packaged Product/Retail) Microsoft en cours de validité (ci-après les « Personnes Eligibles »), étant précisé qu'il ne peut être remis un maximum de 3 Consoles Xbox One par entité personne morale

#### **3. Modalités de l'Offre :**

**3.1** Offre réservée à tout titulaire d'un abonnement MSDN en cours de validité justifiant de l'un des achats suivants :

#### **Pour l'obtention d'une Xbox One** : (valeur estimée 500€HT)

- une nouvelle licence Visual Studio Premium au tarif Open ou Open Value ou FPP (Full Packaged Product) ou

- une nouvelle licence de surclassement de Visual Studio Pro à Visual Studio Premium en Open Value avec paiement des trois annuités en une seule fois

une nouvelle licence Visual Studio Ultimate avec MSDN acquise en FPP (Full Packaged Product) ou en Open ou en Open Value

une nouvelle licence de surclassement de Visual Studio Premium à Visual Studio Ultimate en Open Value (avec la SA de Visual Studio Premium).

une nouvelle licence Visual Studio Ultimate avec MSDN acquise en Open Value (paiement immédiat des 3 annuités) ou en FPP (Full Packaged Product)

- 5 nouvelles licences Visual Studio Pro avec MSDN acquise en Open Value (paiement immédiat des 3 annuités) ou en FPP (Full Packaged Product)

- 2 nouvelles licences MSDN Platform acquises en Open Value (paiement immédiat des 3 annuités)
- 5 nouvelles licences MSDN Platform acquises en Open Value (paiement par annuité)

Les achats pris en compte sont les achats de licences avec l'abonnement MSDN au tarif FPP, Open ou Open Value parmi les produits Microsoft suivants (ci-après les « Produits Eligibles ») effectués entre le 2 septembre 2013 et le 29 novembre 2013 inclus.

Veuillez consulter en annexe les références éligibles à l'Offre

**2.2** Toute Personne Eligible ayant acquis, entre le 2 septembre 2013 et le 29 novembre 2013 inclus , des Produits Eligibles pourra recevoir, pour 1 euro supplémentaire, une Console Xbox One

.

**3.1** Toute Personne Eligible doit compléter et soumettre un dossier de demande à Microsoft (voir ci-dessous). . Les dossiers de demande doivent être soumis et reçus au plus tard le 30 juillet 2013. Microsoft n'acceptera aucun dossier de demande au-delà de cette date.

# **3.2. Le dossier de demande doit comprendre:**

- 1. Un formulaire dûment rempli (tous les champs doivent être renseignés pour que le dossier soit validé). Il ne sera fait droit à aucune demande qui serait adressée sans ce coupon, dûment rempli. Ce coupon est téléchargeable sur le site de l'Offre [http://www.microsoft.com/france/visual](http://www.microsoft.com/france/visual-studio/achetez/hub-promo.aspx)[studio/achetez/hub-promo.aspx](http://www.microsoft.com/france/visual-studio/achetez/hub-promo.aspx) (sélectionner offres Innovantes)
- 2. La preuve d'achat (photocopie de la facture d'achat prix barré) comportant une description claire des produits achetés et de la date d'achat.
- 3. Un chèque de 1 euros à l'ordre de Microsoft

Dossier à envoyer à :

# **Microsoft France Opération « Offres Innovantes Visual Studio » 39, quai du Président Roosevelt 92130 Issy-les-Moulineaux**

L'envoi du Lot sera effectué à l'adresse indiquée sur le coupon sous 8 semaines à compter de la réception du dossier. Microsoft ne prendra pas en compte les demandes incomplètes ou indiquant de fausses informations. Les frais d'envoi du dossier ne sont pas pris en charge par Microsoft.

**3.3** Les dossiers de demande sont, au préalable, soumis à la validation et à l'approbation de Microsoft. Microsoft se réserve la possibilité de vérifier toutes les informations communiquées par le Participant et notamment que les achats ont bien été fait à la date indiquée sur la facture et pourra refuser une demande comportant une indication fausse.

**3.4** Les dossiers envoyés deviennent la propriété de Microsoft qui ne renverra aucune copie ni justificatif fourni.

# **4. Limites applicables aux remboursements**

Offre cumulable avec d'autres offres promotionnelles émises par Microsoft pendant la Période de l'Offre. Offre valable dans la limite de trois lots par société sur la durée de l'Offre.

# 5. **Conditions générales**

Une Personne Eligible peut se voir attribuer des taxes liées à cette Offre. Microsoft France ne remboursera aucune taxe, au nom de la Personne Eligible et ne fournira aucune documentation liée à ces taxes, à la Personne Eligible. Chaque Personne Eligible est seule responsable d'assurer que toutes taxes, survenant d'une participation à cette Offre, sont rapportées et payées à l'administration fiscale appropriée.

Toute information soumise par une quelconque partie sera utilisée pour déterminer l'éligibilité à cette Offre, fournir l'exécution des services de cette Offre et pour toute autre utilisation commerciale interne à Microsoft France. Sauf, indiqué autrement dans le présent document, l'information fournie ne sera pas partagée à l'extérieur de Microsoft France, de ses filiales et sociétés affiliées contrôlées, et de ses fournisseurs agréés, sans permission.

La soumission d'une demande indique que la Personne Eligible a accepté les conditions générales de l'Offre. Les Personnes Eligibles acceptent de se conformer à ces conditions et aux décisions de Microsoft France, qui sont définitives.

Cette Offre est régie par les lois françaises.

Microsoft n'assume aucune responsabilité ou obligation pour toute perte, retard, mutilation, envoi au mauvais endroit, envoi insuffisamment affranchi ou entrées illisibles ou toute autre anomalie d'ordinateur, de téléphone ou problème technique qui pourraient survenir.

Cette Offre est proposée par Microsoft France, 39 quai du Président Roosevelt, 92130, Issy-les-Moulineaux, France.

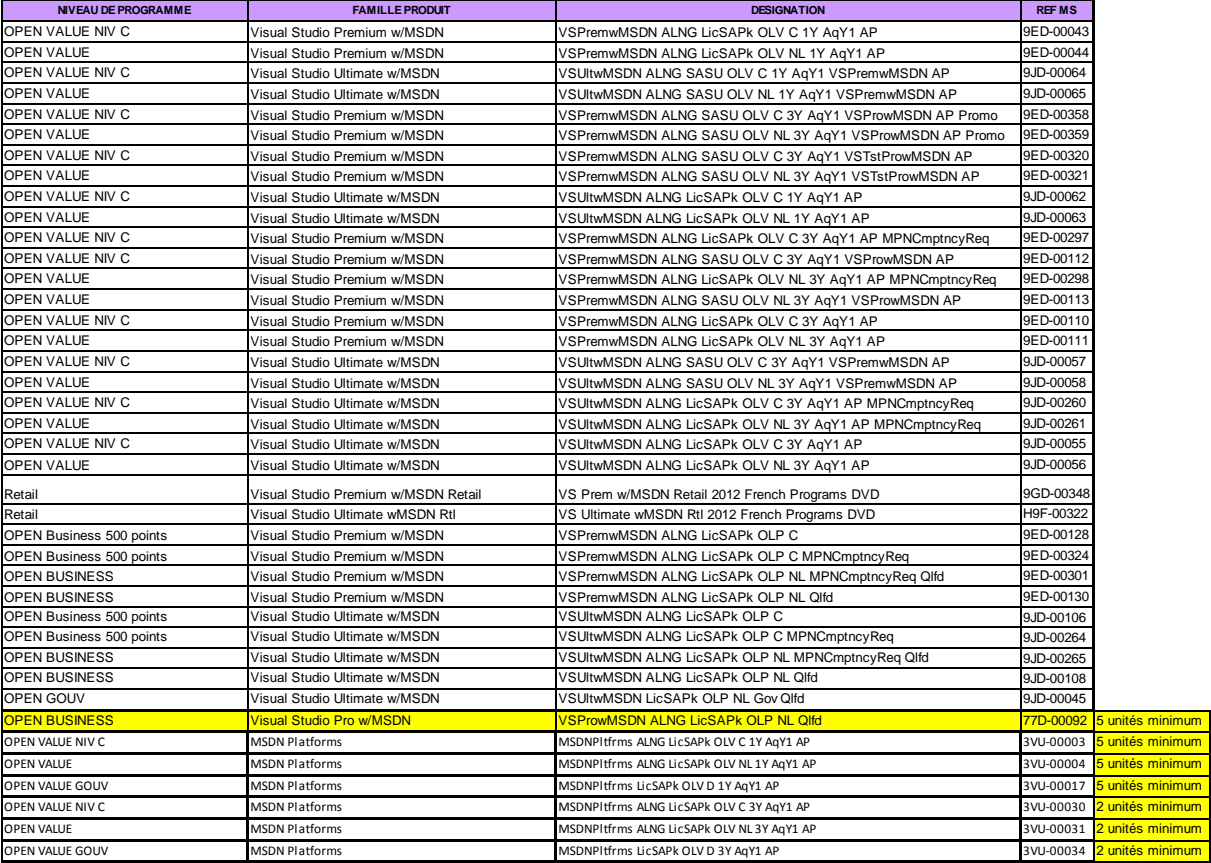